W/dalvikvm: threadid=1: thread exiting with uncaught exception (group=0x41a1dc08) E/AndroidRuntime: FATAL EXCEPTION: main

Process: com.onelio.connectu, PID: 5688

 java.lang.IllegalStateException: The content of the adapter has changed but ListView did not receive a notification. Make sure the content of your adapter is not modified from a background thread, but only from the UI thread. Make sure your adapter calls notifyDataSetChanged() when its content changes. [in ListView(2131689613, class android.widget.ListView) with Adapter(class

com.onelio.connectu.Apps.Tutorias.TutoriaAdapter)]

 at android.widget.ListView.layoutChildren(ListView.java:1566) at android.widget.AbsListView.onLayout(AbsListView.java:2549) at android.view.View.layout(View.java:15745)

at android.view.ViewGroup.layout(ViewGroup.java:4867)

 at android.widget.RelativeLayout.onLayout(RelativeLayout.java:1055) at android.view.View.layout(View.java:15745)

at android.view.ViewGroup.layout(ViewGroup.java:4867)

at

android.support.design.widget.HeaderScrollingViewBehavior.layoutChild(HeaderScr ollingViewBehavior.java:131)

at

android.support.design.widget.ViewOffsetBehavior.onLayoutChild(ViewOffsetBehavi or.java:42)

at a base of the state of the state of the state of the state of the state of the state of the state of the st

android.support.design.widget.AppBarLayout\$ScrollingViewBehavior.onLayoutChild( AppBarLayout.java:1375)

at

android.support.design.widget.CoordinatorLayout.onLayout(CoordinatorLayout.java: 870)

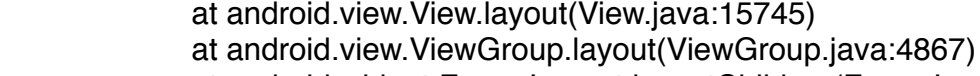

at android.widget.FrameLayout.layoutChildren(FrameLayout.java:453)

- at android.widget.FrameLayout.onLayout(FrameLayout.java:388)
- at android.view.View.layout(View.java:15745)
- at android.view.ViewGroup.layout(ViewGroup.java:4867)
- at android.widget.LinearLayout.setChildFrame(LinearLayout.java:

1677)

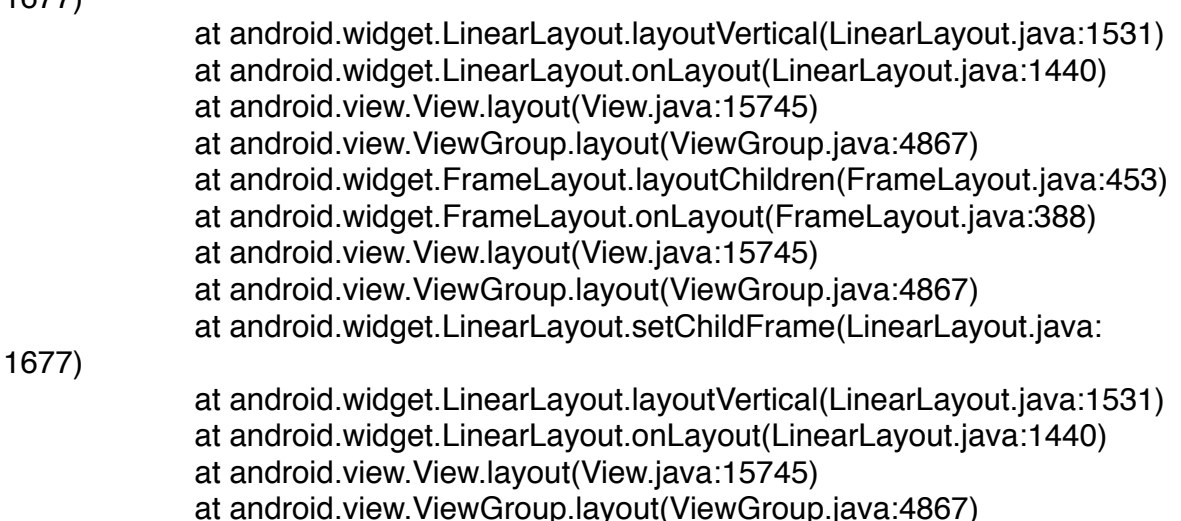

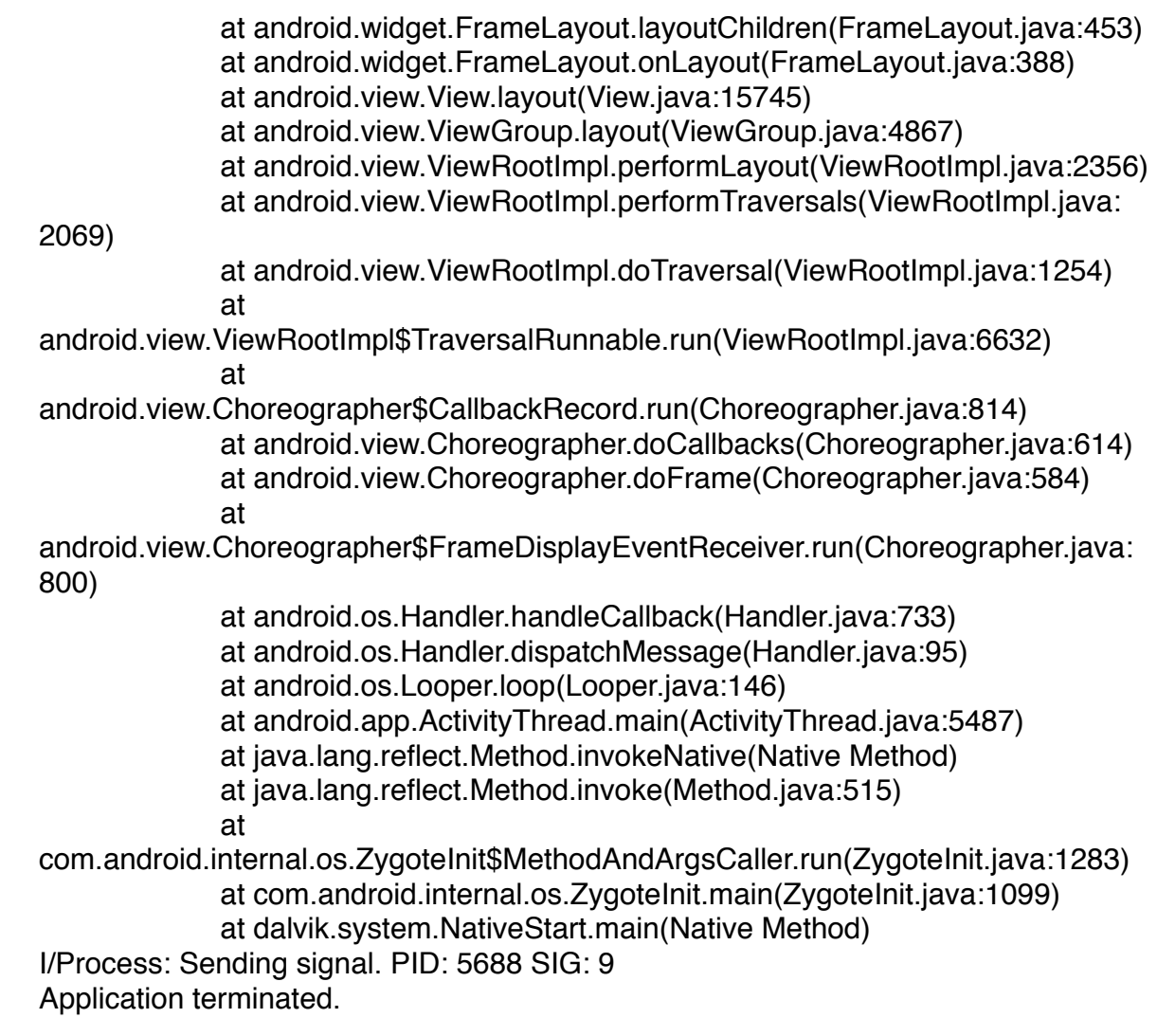